### การสรางและทดลองลอจิกเกท

บทที่ 6

ลอจิกเกทที่สราง เป็นลอจิกเกทพื้นฐาน AND, OR และ NOT การ สรางได้โชวงจรอินดิ เกรคแบบ TTL มาคอบน printed circuit เป็นพังชันของ ลอจิก เกทคามที่คองการ วงจรแคละวงจรที่สรางขึ้นจะบรรจุอยู่ในกลองสี่ เหลี่ยม เล็ก ๆ โคยมี Jack สำหรับ เสียบกับลอจิกบอร์ค ซึ่งจะทำหนาปอนไฟใหนกลอจิก เกท วงจรนี้จะมีหลอดไฟซึ่งจะคิด เมื่อ output ของ เกทมีระกับลอจิกบวก เทากับ 1 ลอจิก เกทที่สร้างจะไดนำไปใชรวมกับ เครื่องไมโครคอมพิว เตอร์ของ ADTECH โมเดล 40 เพื่อประกอบการศึกษาวงจรคอมพิวเตอร์

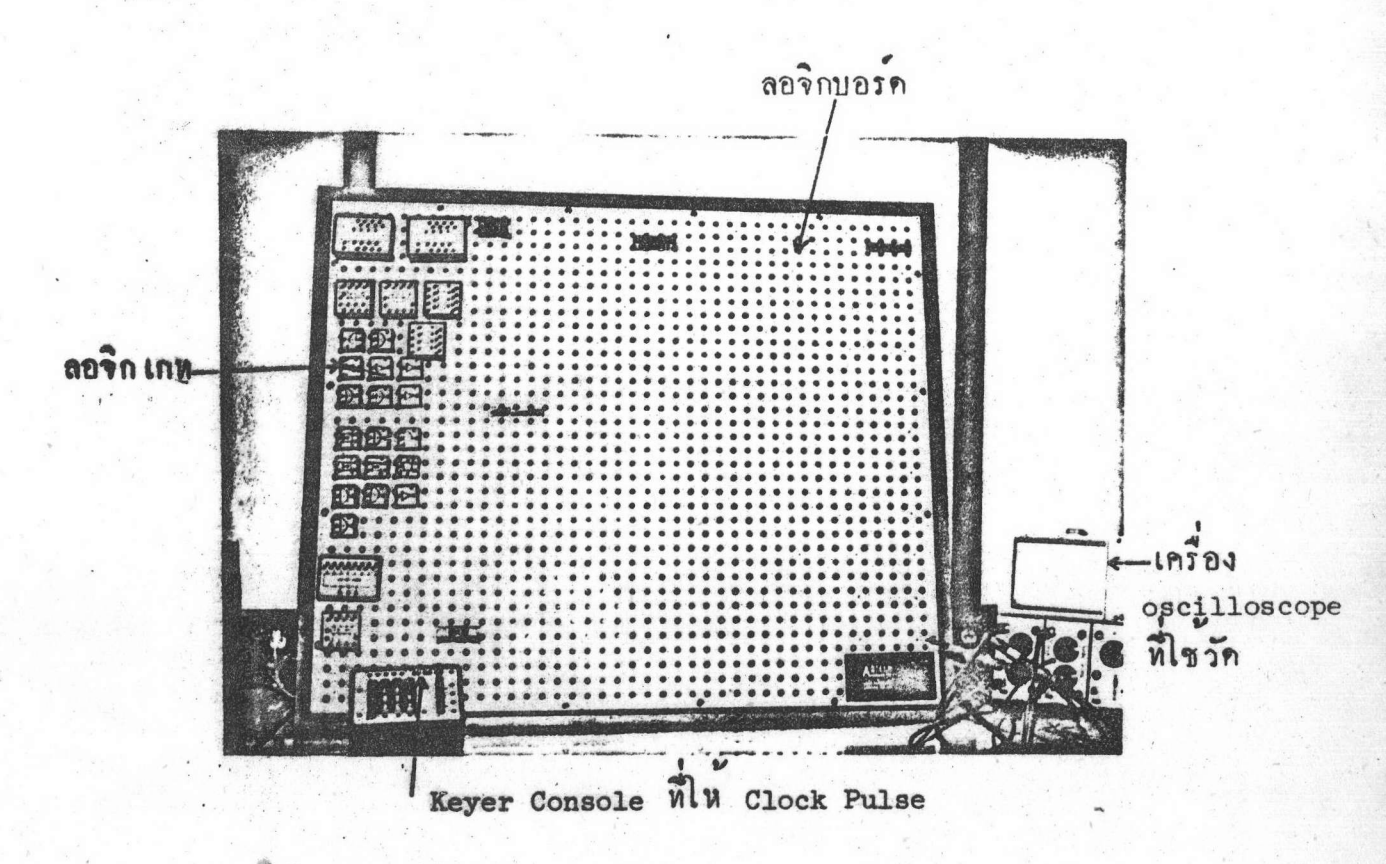

## การสรางลอจิก เกท

เนื่องจากวงจรอินทิ เกรทจะถูกบรรจุอย่างมิคชิค และทางผู้ผลิตจะ เป็น<br>ผู้กำหนดฟังขันการทำงานของวงจรอินทิ เกรทแคละอันไว<sup>้</sup> จึงไม่สามารถแก้ไขส่วน ประกอบภายในวงจรได้ ดังนั้นการเลือกวงจรอินดิเกรคเพื่อนำมาประกอบเป็น ลอริก เกทรึ่งมีความสำคัญ การ เลือกจะคอง เลือก เอาวงจรที่มีพังขันการทำงานคาม ที่คองการไปใช ในกรณีที่ไม่มีวงจรอินคิ เกรคที่มีฟังชันการทำงานคามที่คองการ ก็คอง เลือก เอาวงจรที่สามารถคัดแปลงให้ได้ฟังขันตามที่คองการโดยอาศัย Boolean

Algebra

วงจรอินคิเกรคที่จะใชนี้เป็นวงจร TTL series 74 ของ Texas Instrument คุณสมบัติของวงจรเป็นคังนี้

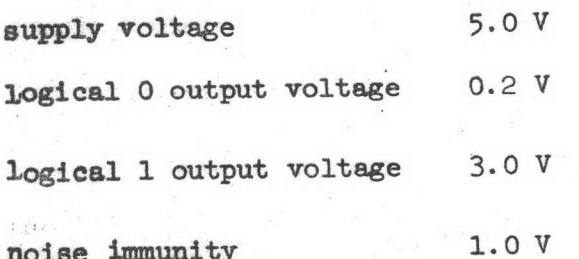

ระคับโวลท์ เคจทาง input และ output ที่วงจรอินคิ เกรคยอมทำงาน ให<sup>้</sup>เป็นคังนี้

เป็นโวลท์เคจหาง input ที่อยู่ระคับ 0 จะมีคาไม่สูงกว่า  $V_{TT}$  $0.8 \text{ V}$  กระแสจะไหลออกจากวงจร

 $\mathbf{v}_{\texttt{IH}}$  เป็นโวลท์ เทจทาง input ที่อยู่ระคับ 1 จะมีค่าไม่ทำกว่า 2 V กระแสไหลเขาทางวงจร

เป็นโวลท์เคจทาง output ที่อยูระดับ 0 จะมีคาไมสูงกว่า  $0.4 \text{ v}$   $n$   $t$   $t$   $d$   $s$   $t$   $n$   $n$   $n$   $n$   $s$   $s$ 

Vou เป็นโวลท์ เคจทาง output ที่อยู่ระคับ 1 จะมีค่าไม่ทำกว่า  $2.4V$   $nz$ udezluazznernouer

2493 AND LOW

วงจร AND เกทที่สร้างนี้มี 3 input และ 1 output ใช<sup>้</sup>กับลอจิกบวก วงจรอินดิเกรตที่ใช<sup>้</sup>เป็นแบบ ธพ 7410 ซึ่งประกอบควย NAND เกท 3 input 3 คัว คังไคอะแกรม

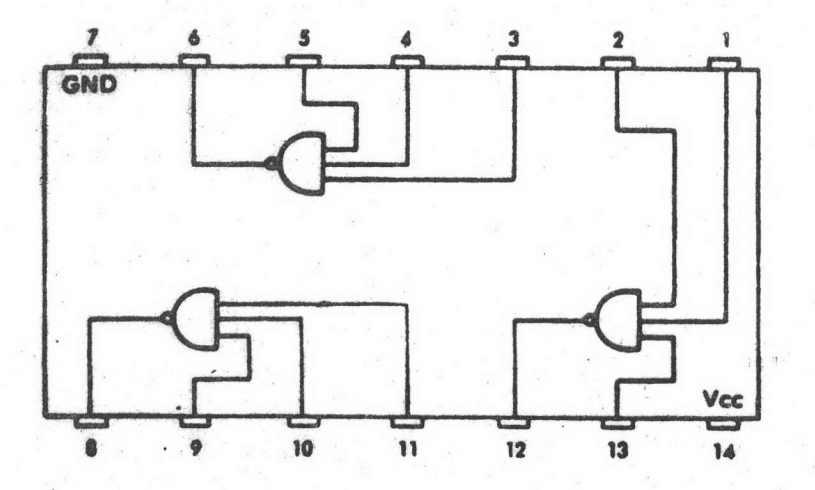

จากวงจรอินคิเกรครห 7410 เราสามารถคอ เป็น AND เกทไคคังนี้

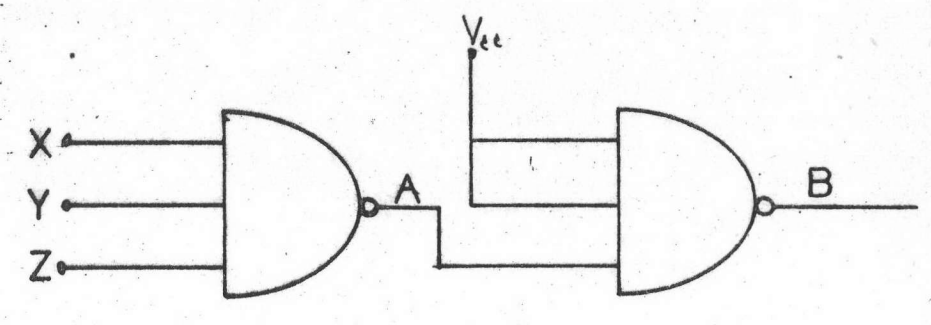

output ของ NAND เกทตัวแรกจะมีคา

 $A = \overline{X \cdot Y \cdot Z}$ output ของ NAND เกทคั่วที่สองมีค่า

> $B = \overline{A \cdot 1 \cdot 1}$  $= \frac{1}{x + y + z + 1}$  $= X \cdot Y \cdot Z$

เนื่องจาก input สองตัวของ NAND เกทตัวที่ 2 ถูกตอกับ Vcc ซึ่ง เป็นลอจิกระคับ 1 ทำในคาของ NAND เกทขึ้นอยู่กับคาของ A เพียงทัวเคียว ถ่า<br>A มีค่าเป็น 1 B ก็มีค่าเป็น o ถ่า A มีค่าเป็น o B จะมีค่าเป็น 1 คังนั้น หAND เกทคัวที่สองจะทำหน้าที่ เหมือน inverter เราสามารถเขียนพังชันทั้งหมด ออกเป็น Truth Table ไคคังนี้

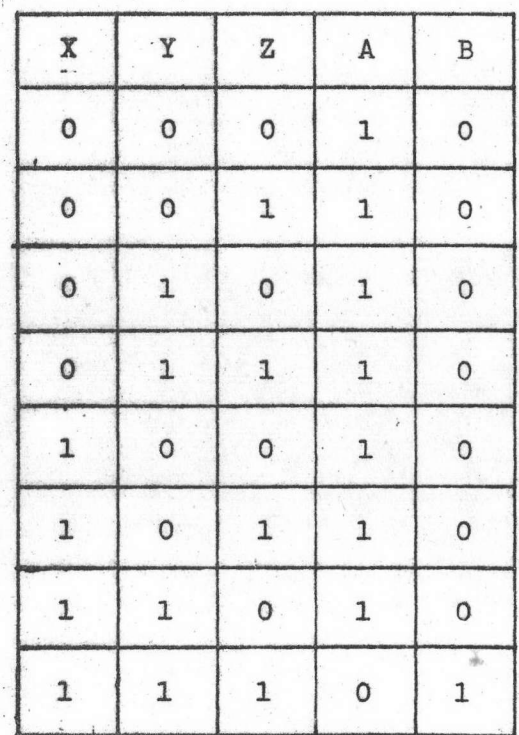

เมื่อได้วงจะอินดิ เกรดที่ต้องการ ขั้นต่อมาก็ทำการค่อขาของวงจร อินทิเกรตเป็นวงจรที่ตองการ การตอขาของวงจรอินติเกรตตาง ๆ จะทำบน printed dircuit ทั้งรูปที่ 27 จากนั้นก็คอสาย power supply, สายคืน, input และ output ทางoutput จะมีทรานซิส เคอร์ทำหนาที่ปิดเปิดหลอดไฟ ที่คอไว้ เพื่อแสคงระคับลอจิกหาง output หรานซิส เคอร์ที่ใช เบอร์2:8C 369

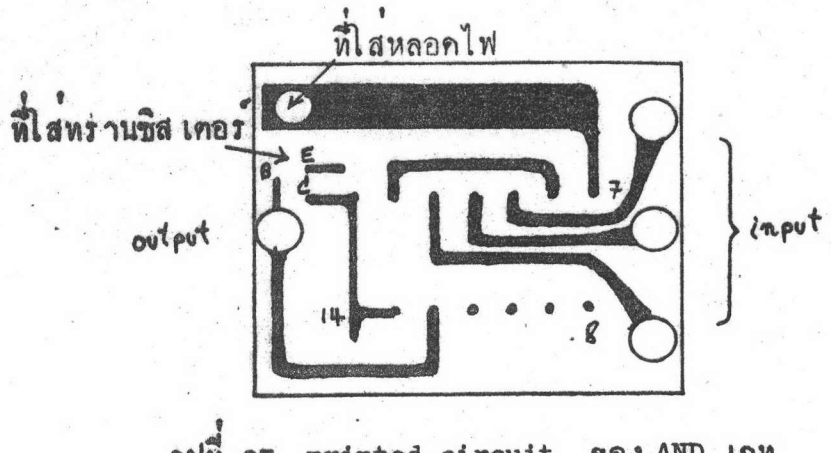

ปที่ 27 printed circuit ของ AND เกท

วงจรที่คอ เรียบรอยแลว จะบรรจุในกลองสี่ เหลี่ยม เล็ก

#### 2497 OR LAM

วงจร OR เกทที่สร้างขึ้นมี 3 input และ loutput ใชกับ ลอริกบวก วงจรอินดิเกรคที่ใช<sup>้</sup>เป็นแบบ SN 7402 ซึ่งประกอบควย NOR เกท 2 input 4 ทั่ว คังไคอะแกรม

 $57.$ 

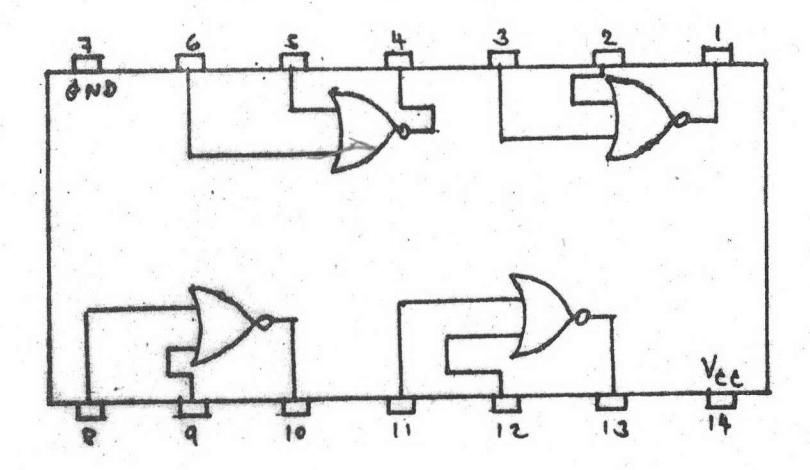

จากวงจรอินคิเกรค ธห 7402 เราสามารถคอ เป็น 0R เกทได้คังนี้

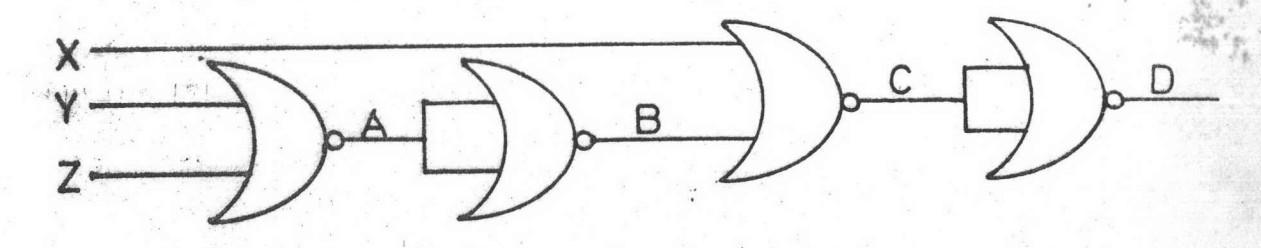

Y Une z ulu input 100 NOR Innnousn In output A มีคา

$$
A = \overline{Y+Z}
$$

output ของ NOR เกทตัวที่สอง

 $A + A$  $\, {\bf B}$  $\frac{1}{2m}$ 

▲

 $Y + Z$ 幽.

output ของ NOR เกทตัวที่สาม

 $\overline{x + B}$  $\mathbf C$ 

> $\overline{x + \overline{y} + \overline{z}}$ ×

output 224 NOR INVATING

 $=\frac{\sqrt{C+C}}{C+C}$  $\overline{D}$  $=$   $\overline{c}$  $=\frac{1}{x+y+z}$ 

> $X + Y + Z$  $\equiv$

จากฟังขั้นขางบนจะ เห็นว่า NOR เกทคัวที่สองและคัวที่สี่ จะทำหน้าที่ ไคคังนี้ เหมือน เป็น inverter เราสามารถ เขียน เป็น Truth Table

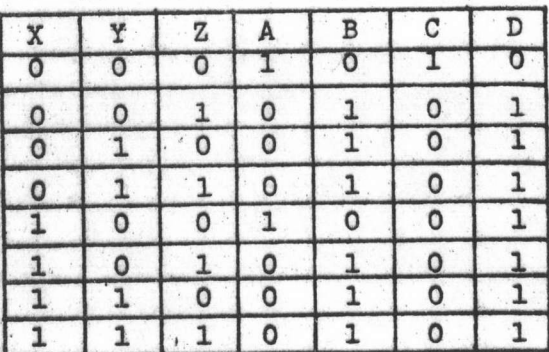

ขั้นทอไปก็คือการทำ printed circuit สำหรับทอขาของวงจร อินคิเกรค ดังรูป 28

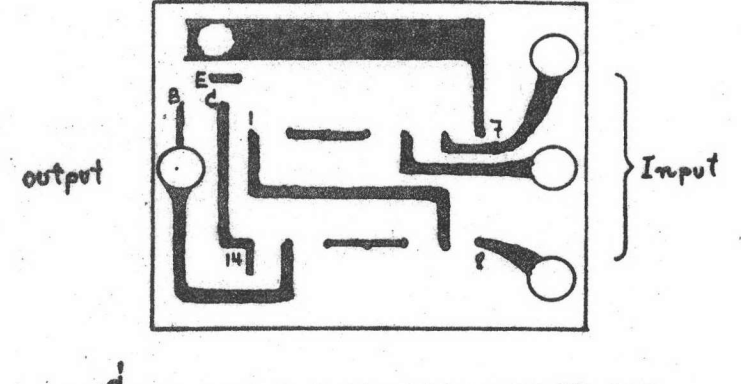

รูปที่ 28 printed circuit ของ OR เกท

#### 2495 NOT LAN

วงจร พอร เกทจะมี 1 input และ 1 output ใช<sup>้</sup>กับลอจิกบวก<br>วงจรอินดิเกรตที่ใช<sup>้</sup>เป็นแบบ SN 7404 ซึ่งประกอบควย inverter 6 ตัว คัง ไดอะแกรม

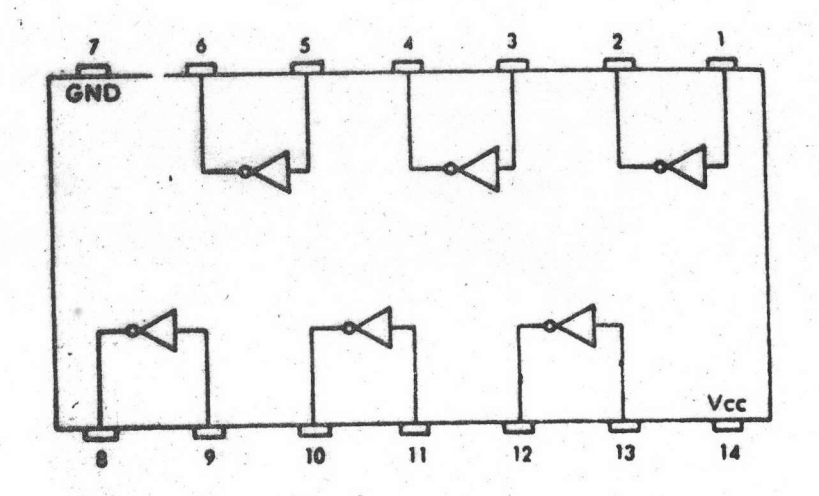

เนื่องจากฟังขันของวงจรอินคิ เกรค เป็นฟังขันของ NOT เกทคามที่ เวลาใชงานจึง เพียงแคคอขาของวงจรอินคิ เกรคโดยใช printed **กองการแลว** กังรูปที่ 29 circuit

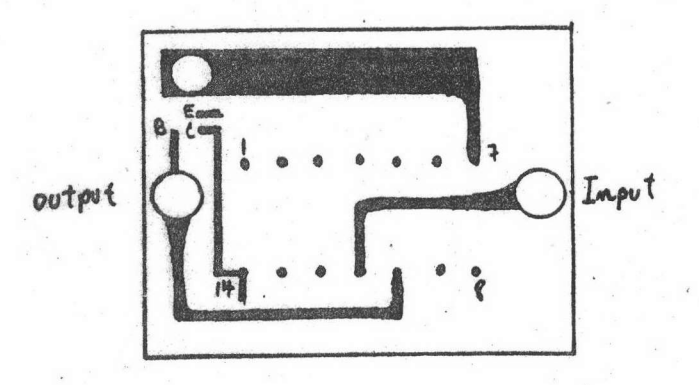

?11 29 printed circuit 704 NOT INN

#### การทุกลอง

คาพี่นาสนใจของลอจิกเกทที่สรางขึ้นนี้ไคแก คา delay time, พา rise time และคา fan out ของลอจิกเกท วิชีการหาคา เหลานี้เป็นคังนี้

## novnen delay time uns rise time

investion pulsequan 500,000 cycle per sec. Indund input ทุกทั่วของลอจิกเกท แล้วใช้เครื่อง oscilloscope จับรูป pulse ทั้ง input และ output pulse ที่ได้เป็นคาของ เวลา เทียบกับคาโวลต์เศจ คัง รูปที่ 30 จาก pulse นี้สามารถหาคา delay time และ rise time ไก

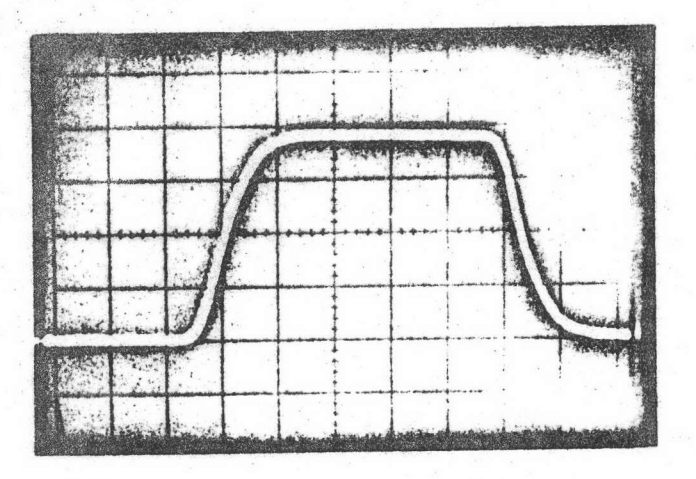

รูปที่ 30 (ก)

◢

 $\lambda$ 

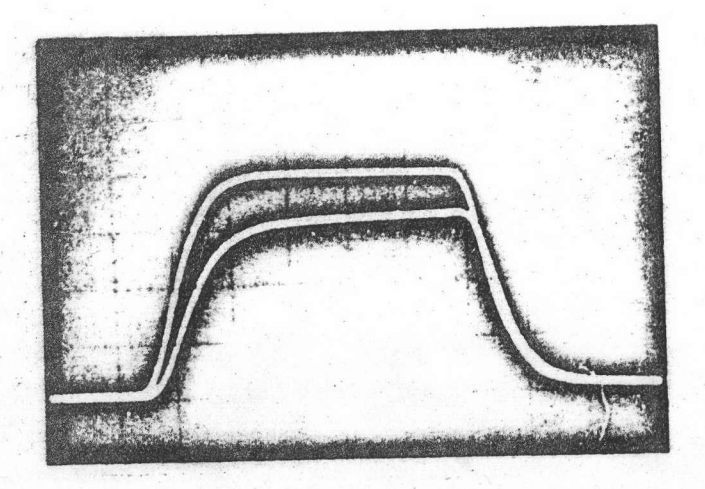

รูปที่ 30 (ข)

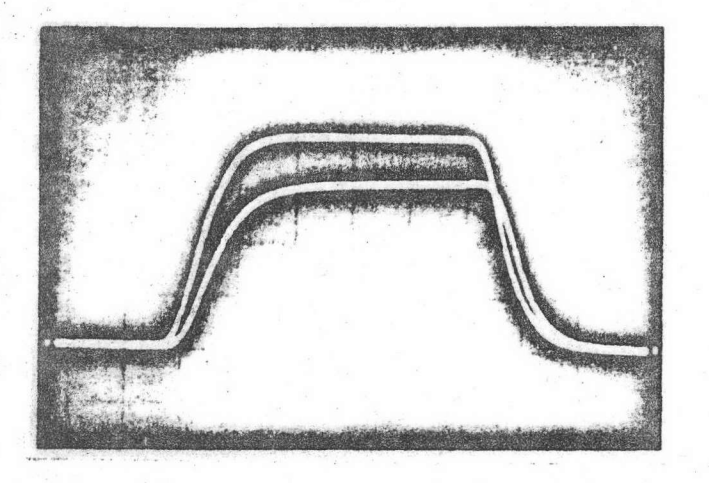

รูปที่ 30 (ค)

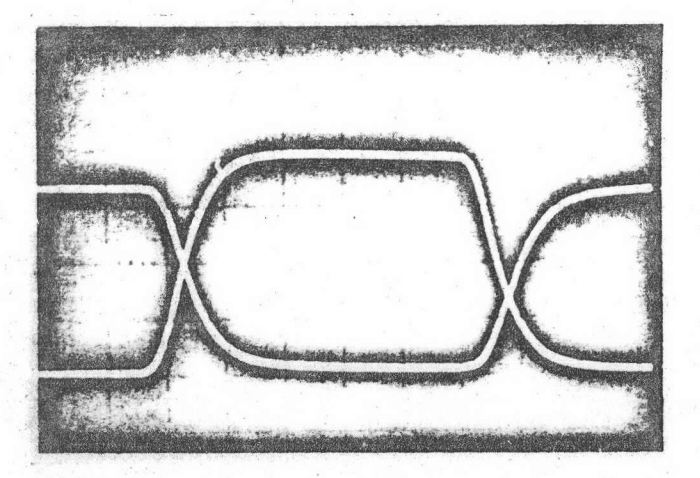

รูปที่ 30 (ง)

รูปที่ 30 clock pulse และ transient response ของลอจิกเกทเทียบกับ clock pulse (n) clock pulse (7) AND INN (8) OR INN

 $(3)$  NOT LAW

โคยแกนคั้งมีหน่วย เป็นโวลท์ แถนนอนมีหน่วย เป็น 10<sup>-7</sup> วินาที

 $n \hat{1} \text{W}^1$ 

เวลาจากจุกที่ output มีคารอยละ 0 ถึงจุดที่โวลต์เศจ  $t_{\rm on}$ มีคารอบละ 90 ของคาสูงสุด

ลา delay time เป็นเวลาจากจุดที่ output มีคา รอยละ ๐ ถึงจุดที่โวลตเตจมีคารอยละ 10 ของคาสูงสุด

คา rise time<br>"เป็นเวลาจากจุดที่โวลท์เทจมีคารอยละ 10 ถึงจุดที่โวลตเตจมีคารอบละ 90 ของคาสูงสุด

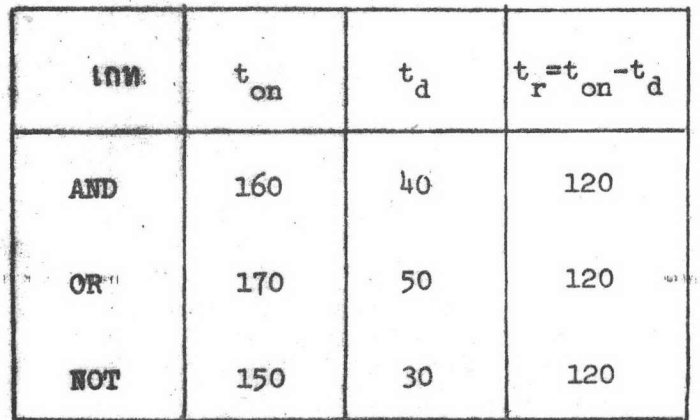

เวลาที่วัดได้มีหน่วย เป็น nanosecond(10 $^{-9}$  sec.)

1 Burroughs Corporation, Digital Computer Principle 2d nd. (New York: McGraw-Hill Book Company, Inc., 1969), p.155-157. Millman, Jacob and Halkias, Christos, C., Electronic Divices and Circuits. (Tokyo: Mcgraw-Hill Kogakusha, Ltd., 1967), p.257-259.

woulou pulse 500,000 cycle per sec. ITIMAJinput ทุกคัวของ เกท แลวใช เครื่อง oscilloscope วัคคูคาโวลท์ เทจทาง output เมื่อมีหรานซิส เคอร์ที่ทำหนาที่ เปิดปิดหลอดไฟคออยู่และ เมื่อไม่มีหรานซิส เคอร์คออยู่ ปรากฏว่า เมื่อมีทรานซิส เคอร์คออยู่วัดได<sup>้</sup> 3.3 โวลค์ และ เมื่อไม่มีทรานซิส เคอร์ nออยูวัดได 3.8 โวลก์ โวลก์เทจทางกันเทากับ 3.8 - 3.3 = 0.5 โวลก์ พังนี้สามารถอธิบายไคคังนี้คือ

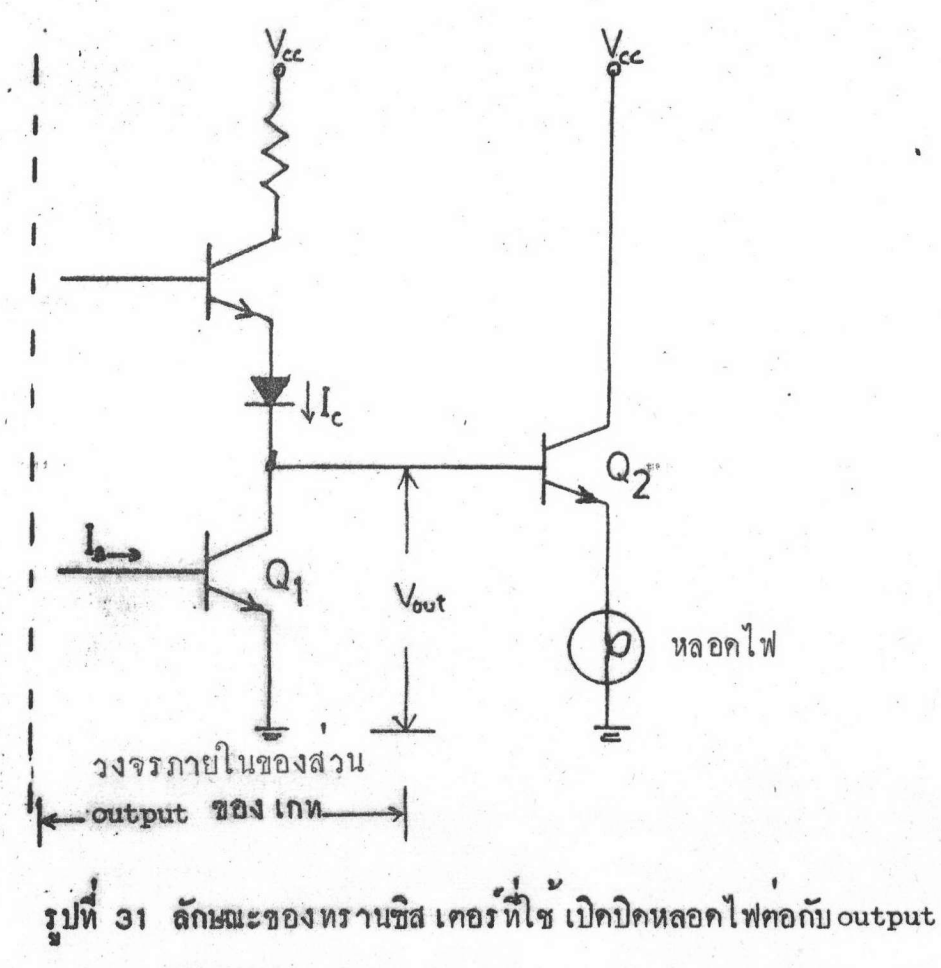

ของ เกท

จากรูปที่ 31 เมื่อ output ของเกทอยูระคับ 1 ทรานซิส เตอร์ Q

จะใม่ทำงาน กระแส I บางส่วนจะเข้าทางเบสของทรานซิสเตอร์ Q ทำให้ ทรานซิส เคอร์ Q ทำงาน หลอกไฟก็จะคิด แคเนื่องจากค่า I ของ Q ลูกลง โคยที่ค่า  $I_B$  คงที่ ค่าโวลท์เทจทาง output ของ เกท  $(V_{\text{out}})$  ก็จะลดลงควย จำนวนโวลท์ เตจที่ลดลงนี้จะขึ้นอยู่กับ characteristic ของทรานซิส เคอร์จ $_1$ operating point ของหรานซิส เคอร์  $Q_1$  และคา I ที่ลคลง คังที่แสคง อยู่ในรูปที่ 32 ทรานซิส เทอร์อ, อยู่ในวงจรอินคิเกรต เราไม่สามารถหา characteristic ได้ จึงไม่สามารถคำนวณหาคาโวลท์เตจที่ลดลงได้ นอก จากใชวิชีวัด เอาจริง ๆ

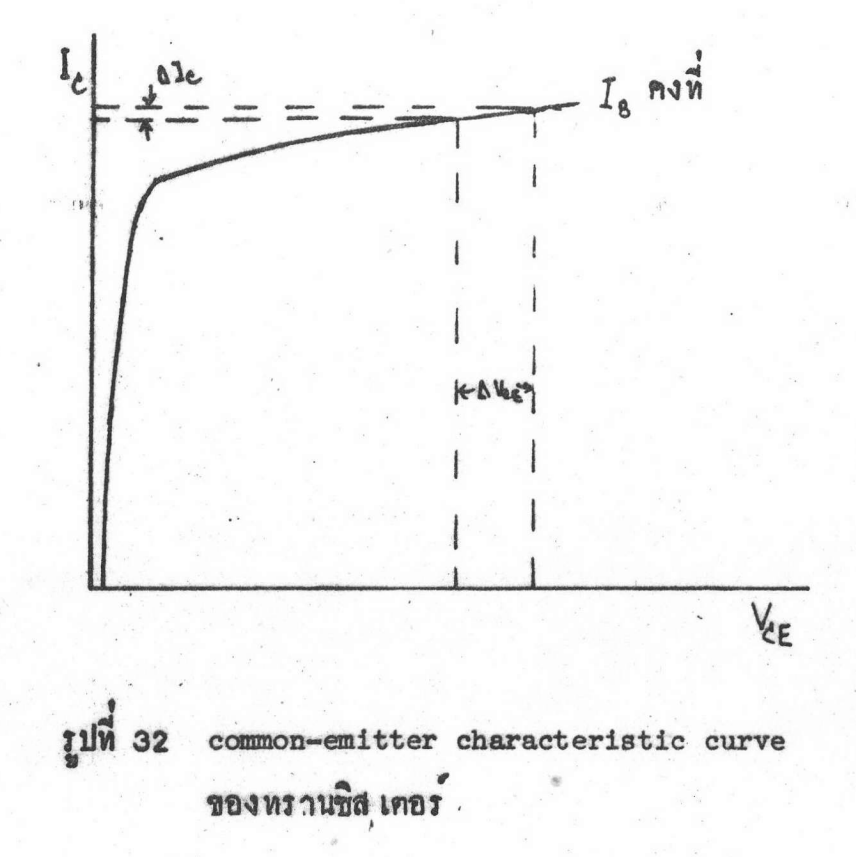

# nizunni fan-out<sup>2</sup>

เรามีวิธีการวัดคา fan-out ดังนี้

1. วัดคากระแสทาง input  $I_{in}(1)$  เมื่อโวลค์เคจทาง อยูระคับ 1 คังรูป 31 ก, 32 ก, และ 33 ก โคยให

 $v_{in}(1) = v_{OH} = 2.4$  land 2. สำหรับ AND เกท ให้โวลค์เคจทาง input ทุกคั่วมีค่าเท่ากับ 2 ใวลต ดังรูป 31 ข

สำหรับ OR เกท ให้โวลท์ เคจทาง input คั่วหนึ่งมีคา 2 โวลท์ และ input ทั่วอื่นทอกับแทน (ground) ทั้งรูป 32 ข

สำหรับ NOT เกท ให้โวลท์เทจทาง input มีค่า เท่ากับ 0.8 โวลท์ กังรูป 33 ข

หาง output ของทุก เกหมี่ตัวความคานหานที่ เปลี่ยนคาได้จาก 0 ถึง 50 k โอหมคออยู่กับแทน

3. วัทคาโวลท์เทจทาง output  $v_{\text{out}}(1)$  เมื่อ input มีคาคังขอ 2 และตัวความตานหานมีคาสูงสุด ควย เครื่อง oscilloscope

4. หาคา เฉลี่ยของความคานทานโดยการลดคาความคานทานจนค่า โวลท์เคจทาง output เริ่มลดคา และวัดคาความทานทาน (R ) ควยโอห์มมิเทอร์

2 Texas Instruments Incorporated, Designing with TTL Integrated Circuit. (New York: McGraw-Hill Book Company, Inc., 1971) p.29-34,  $57 - 58.$ 

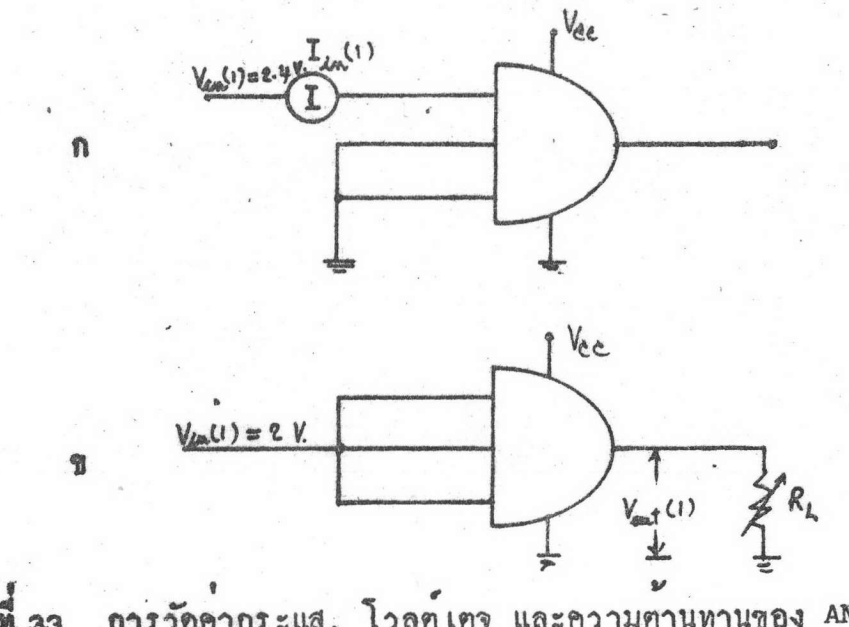

รูปที่ 33 การวัดคากระแส, โวลท์เตจ และความตานทานของ AND เกท  $(9)$   $W_0u(t)$   $\omega$   $\alpha$   $R_L$  $(n)$   $n \mathbf{1}_{in}(1)$ 

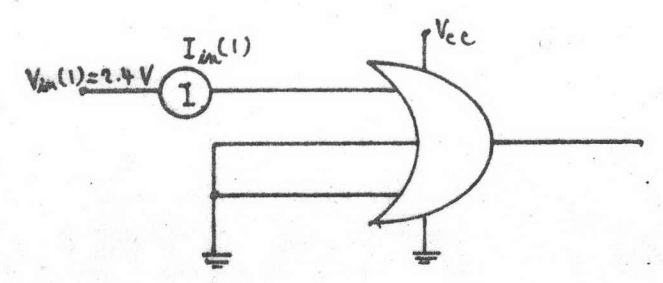

'n

 $\mathbf{P}$ 

 $\mathcal{A}$ 

 $\lambda$ :

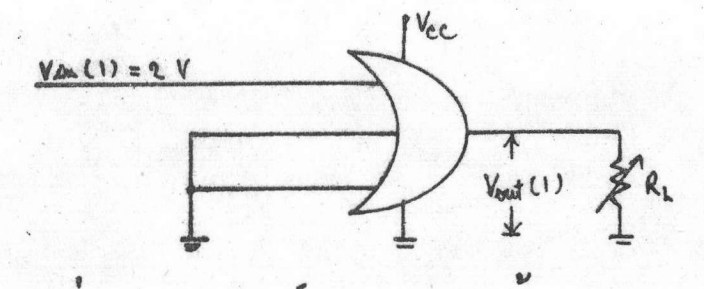

การวัดคากระแส, โวลท์เศจ และความตานทานของor เกท รูปที่ 34  $(n)$   $n \t1_{in}(1)$ (7)  $W \sim V_{\text{out}}(1)$  uas  $R_L$ 

68

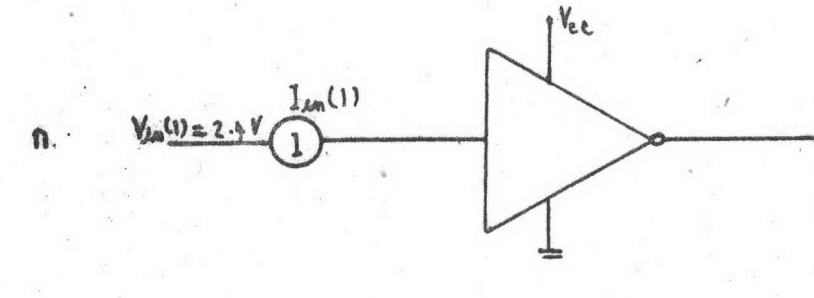

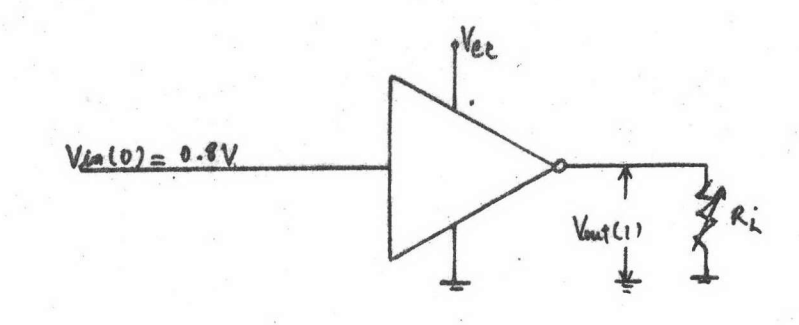

รูปที่ 35 การวัดคากระแส, โวลท์เทจ และความทานทานของNOT เกท (n)  $W_1_{in}(1)$ (7)  $W_0$   $V_{\text{out}}(1)$   $W_0$   $R_L$ 

5. คากระแสทาง output ของลอจิก เกท เมื่อโวลท์ เคจทาง output ่อบูระคับ 1 ( $\tau_{\text{out}}(1)$ ) จะมีคา เทากับ  $v_{\text{out}}(1)$  /  $R_{\text{L}}$ 

6.  $\hat{n}$  fan-out *v*illevier  $I_{\text{out}}(1) / I_{\text{in}}(1)$ 

 $\bullet$ คาคาง ๆ แสดงอยู่ในคารางคังนี้

物

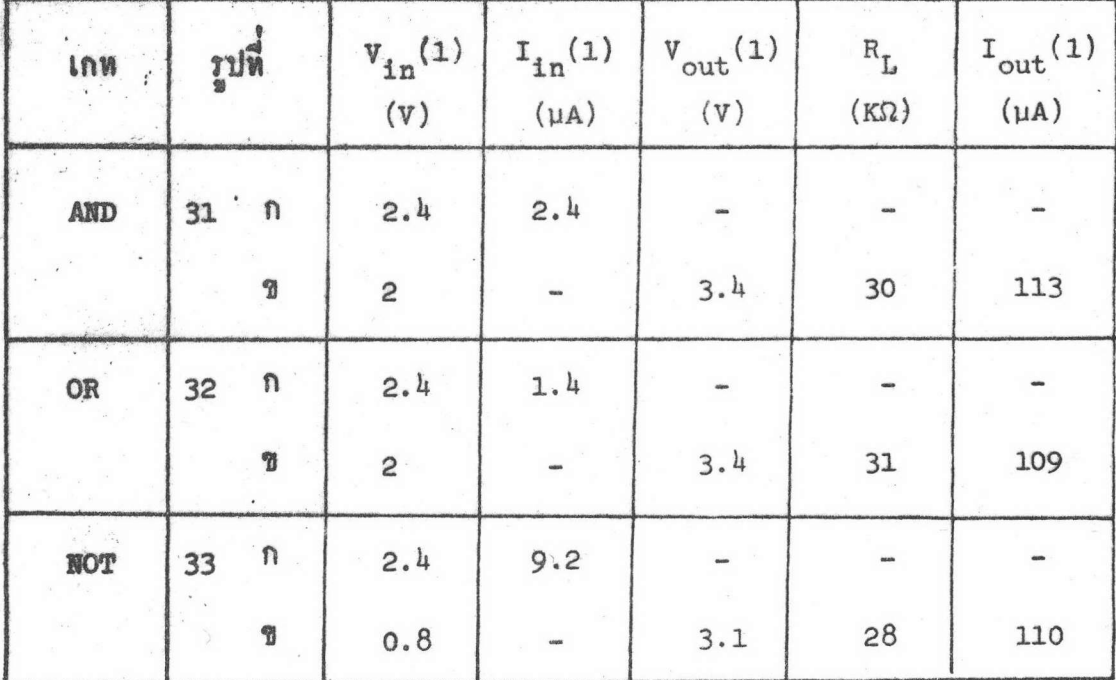

จากคาราง เราสามารถสรุปความสามารถในการทำงานของเกทศาง ๆ ไกลือ

 $1.$   $\gamma$   $\gamma$ uju fan-out = 10

2. Loading factor TRJ AND, OR HAZ NOT INNIU 0.2, 0.125 และ 1 คามลำคับ

ทั่วอยางการใชงาน

 $\Delta$ 

ถาเราคองการจะคอ 3 NOT เกท, 5 ORเกท และ 4 AND เกทเขา กับ output อันใคอันหนึ่งของ เกทที่ใช เป็น sourse อยากทราบว่าจะ overload fan-out ของเกทนั้นหรือไม เราจะใช loading factor มาค่านวณ คือ

เกททั้งหมดที่มาคอจะใช้จำนวน fan-out =  $(3 \times 1)$  +  $(5 \times 0.125)$  +  $(4 \times 0.2)$ 

 $= 3 + .625 + 0.8$ 

 $= 4.425$ 

ทั่ว เลขที่ได้มาน้อยกว่า 10 แสดงว่า เราสามารถท่อไปใช้ได้

 $\mathcal{N} \subset \mathcal{N}$ 

 $\overline{A}$